The book was found

# **Exam Ref 70-697 Configuring Windows Devices**

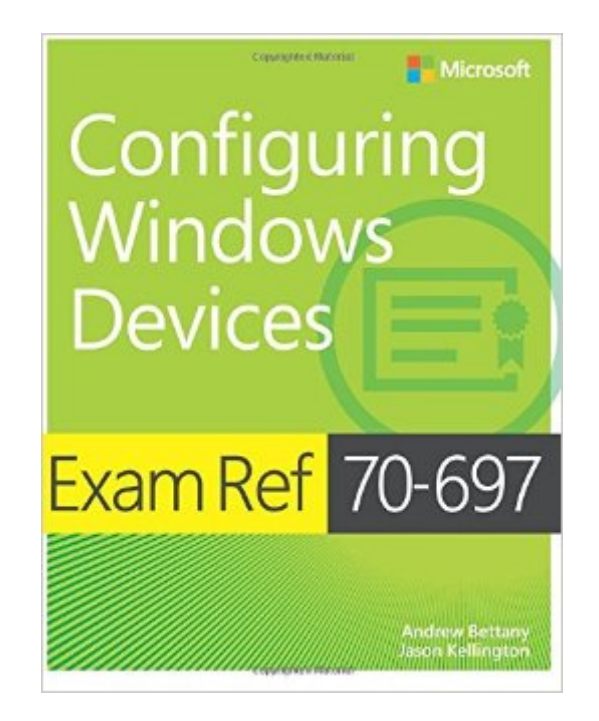

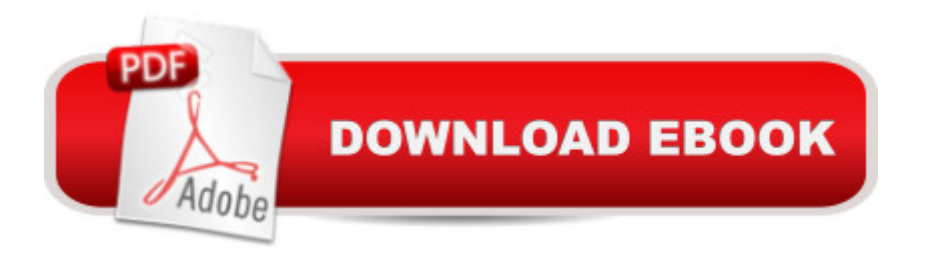

## **Synopsis**

Prepare for Microsoft Exam 70-697--and help demonstrate your real-world mastery of configuring Windows 10 devices in the enterprise. Designed for experienced IT pros ready to advance their status, this Exam Ref focuses on the critical-thinking and decision-making acumen needed for success as a Microsoft specialist. Focus on the expertise measured by these objectives: Manage identity Plan desktop and device deployment Plan and implement a Microsoft Intune device management solution Configure networking and storage Manage data access and protection Manage remote access Manage apps Manage updates and recovery This Microsoft Exam Ref: Organizes its coverage by exam objectives Features strategic, what-if scenarios to challenge you Assumes you have experience with Windows desktop administration, maintenance, and troubleshooting; basic experience and understanding of Windows networking; and introductory-level knowledge of Active Directory and Microsoft Intune

### **Book Information**

Series: Exam Ref Paperback: 432 pages Publisher: Microsoft Press; 1 edition (November 26, 2015) Language: English ISBN-10: 1509303014 ISBN-13: 978-1509303014 Product Dimensions: 7.4 x 1 x 9 inches Shipping Weight: 3.4 pounds (View shipping rates and policies) Average Customer Review: 3.4 out of 5 stars $\hat{A}$   $\hat{A}$  See all reviews $\hat{A}$  (22 customer reviews) Best Sellers Rank: #67,657 in Books (See Top 100 in Books) #22 in Books > Computers & Technology > Certification > Microsoft #52 in $\hat{A}$  Books > Computers & Technology > Operating Systems > Windows > Windows Desktop #69 in Books > Textbooks > Computer Science > Operating Systems

#### **Customer Reviews**

The 70-688 and 70-687 books had a clearer layout and contained less errors than this book. Though this book covers all the topics you need to pass 70-697, the content jumps around, and could be laid out much better. I also generally disagree with what Andrew decided to cover in depth, vs what he chose to condense and leave to technet articles for further elaboration. Moreover, having skimmed through it once, I already have about a dozen errors to send to Microsoft on this

in quality and attention to detail in this book. Having read it once now, there's at least a dozen errors I was able to find - nothing huge that would cause a fundamental misunderstanding of a concept, but more like, "this kid didn't proofread his essay enough before he turned it in." This book also contains a LOT more whitespace than the 70-688 and 70-687 books...there's some areas where I can't help but wonder if they were just trying to artificially inflate the page count. You won't see what I'm talking about from the content shown in the "peek inside" preview, but you'll remember this when you've bought the book and are reading it - which you should.The book itself, despite my contentions, is still GOOD. It's just not the same quality I expected from him. If you want the most condensed study guide you can get, that will still prepare you well enough to pass the test, this is it. If you don't understand a concept in the book, you need to go research it before moving on. Once you can read the book from start to finish, comprehend everything he's saying, and remember most of it, you're ready to take the test.

#### Download to continue reading...

Exam Ref 70-697 Configuring Windows Devices Hands-on Study Guide for Exam 70-411: [Administering Windows Serv](http://ebooksreps.com/en-us/read-book/5xNE9/exam-ref-70-697-configuring-windows-devices.pdf?r=Wnsi%2FsS0QNfW7kNxVc5cHEpi2gXUxlQM35AMgSOub6Q%3D)er 2012 R2 (Exam 70-411, 70-411, Exam Ref 70-411, MCSA Windows Server 2012 R2, MCSE Windows Server 2012 R2) Exam Ref 70-417 Upgrading from Windows Server 2008 to Windows Server 2012 R2 (MCSA) Windows 10: Windows10 Mastery. The Ultimate Windows 10 Mastery Guide (Windows Operating System, Windows 10 User Guide, User Manual, Windows 10 For Beginners, Windows 10 For Dummies, Microsoft Office) Windows 10: The Ultimate Guide For Beginners (Windows 10 for dummies, Windows 10 Manual, Windows 10 Complete User Guide, Learn the tips and tricks of Windows 10 Operating System) Windows 8.1: Learn Windows 8.1 in Two Hours: The Smart and Efficient Way to Learn Windows 8.1 (Windows 8.1, Windows 8.1 For Beginners) Self-Paced Training Kit (Exam 70-680) Configuring Windows 7 (MCTS) (Microsoft Press Training Kit) MCTS Self-Paced Training Kit (Exam 70-620): Configuring Windows Vista™ Client (Microsoft Press Training Kit) Site Planning & Design ARE Mock Exam (SPD of Architect Registration Exam): ARE Overview, Exam Prep Tips, Multiple-Choice Questions and Graphic ... and Explanations (ARE Mock Exam series) Exam Ref 70-345 Designing and Deploying Microsoft Exchange Server 2016 Exam Ref 70-342 Advanced Solutions of Microsoft Exchange Server 2013 (MCSE) Exam Ref 70-532 Developing Microsoft Azure Solutions Exam Ref 70-480 Programming in HTML5 with JavaScript and CSS3 (MCSD): Programming in HTML5 with JavaScript and CSS3 Exam Ref 70-347 Enabling Office 365 Services Nihongi: Chronicles of Japan from the Earliest Times to A.D. 697 Windows 10 Troubleshooting: Windows 10 Manuals, Display

Common Problems ... Tips and Tricks, Optimize Windows 10) Windows 10: The Ultimate User Guide for Advanced Users to Operate Microsoft Windows 10 (tips and tricks, user manual, user guide, updated and edited, Windows ... (windows,guide,general.guide,all Book 4) Windows 8 Tips for Beginners 2nd Edition: A Simple, Easy, and Efficient Guide to a Complex System of Windows 8! (Windows 8, Operating Systems, Windows ... Networking, Computers, Technology) Windows $\tilde{A} \,\hat{A} \circledast$ Group Policy Resource Kit: Windows Server $\tilde{A} \triangle 2008$  and Windows Vista $\tilde{A} \triangle 2008$ Server $\tilde{A}$  ® 2008 and Windows Vista $\tilde{A}$  ® Microsoft Windows Internals (4th Edition): Microsoft Windows Server 2003, Windows XP, and Windows 2000

<u>Dmca</u>